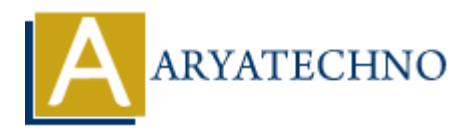

## **Node.js Run Program**

**Topics :** [Node js](https://www.aryatechno.com/category/11/node-js.html) **Written on** [November 25, 2022](https://www.aryatechno.com/page/node-js/233/node-js-run-program.html)

## **How to run Node.js program?**

node command is used to run Node.js program.

Below command is used to execute file.

```
D:\nodejs\website> node server.js
```
It runs server.js file.

## D:\nodejs\website> nodemon

This command runs application. If you use nodemon command for your application, then you don't need to run application everytime after changing code. **Column Node.js program?**<br> **ARY ARY ARY ARY AND ACCOMPTED SUPPER ARRANGEMENT ACCORD ACCORD ACCORD SUPPER ARY ARRANGEMENT CONTINUITY OF THE SUPPER SUPPER ARRANGEMENT CONTINUITY CONTINUITY CONTINUITY CONTINUITY CONTINUITY C** 

## **Example (file server.js):**

 $const$  express = require('express')

 $const$  app =  $express()$ ;

const port  $=6666$ ;

app.listen(port,  $() \Rightarrow \{$ 

console.log(`Server running on port: \${port}`);

});

//Output : Server running on port: 6666

© Copyright **Aryatechno**. All Rights Reserved. Written tutorials and materials by [Aryatechno](https://www.aryatechno.com/)